punctuation mark followed by a keyword. When using the  $\exists$  ink: operator, the keyword is always a page URL. Here's an example:

```
link: www.nytimes.com
```
The result is a list of pages that link to the *New York Times* home page (see Figure 3-7). You may check backlinks to inner pages of a site, too, like this:

```
link: www.nytimes.com/pages/world/index.html
```
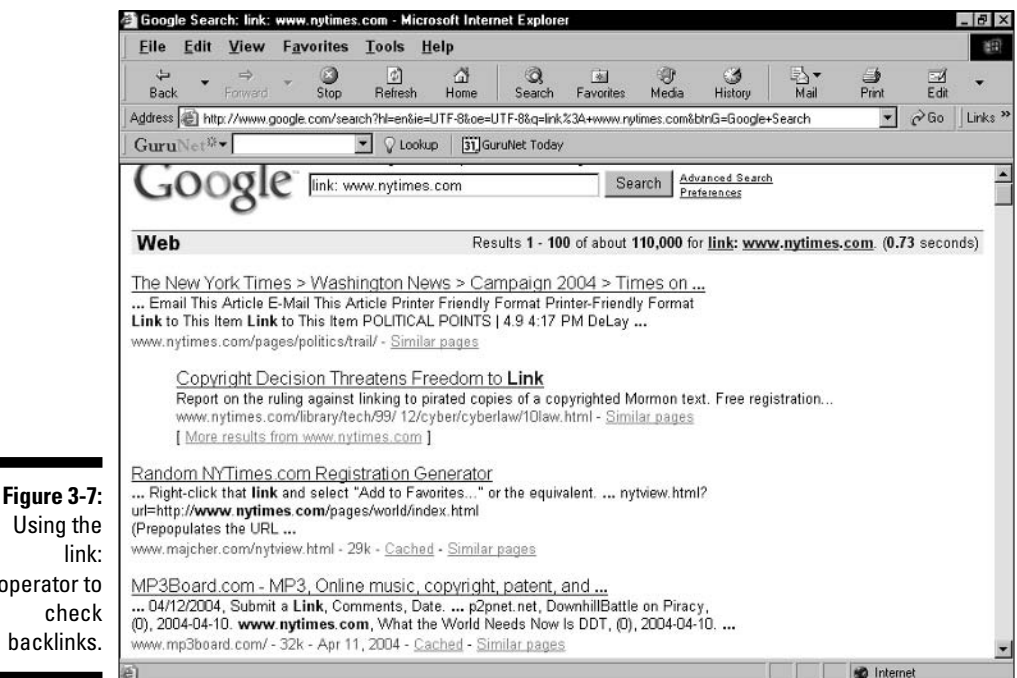

Using the link: operator to check backlinks.

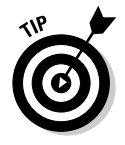

Google's  $link:$  operator does not deliver complete results — by a long shot. Google itself admits that the results of a link: operator search are not indicative of the entire backlink structure used by Google's spider to formulate a site's PageRank. Lycos (www.lycos.com) also uses the link: operator, and its results are far more comprehensive than Google's. (However, I've also uncovered errors in Lycos results.) Both Google and Lycos are valuable venues for link: operator testing.

## Using the Theme Link Reputation Tool

The Theme Link Reputation Tool, is a little-known and brilliant gadget that measures the PageRank worthiness of sites that link to you. Remember,